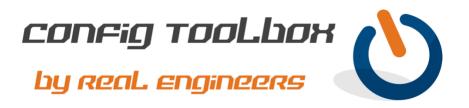

! This is a basic logging config pointing to your syslog server while also setting local buffer logging
! to the informational setting. For small/mid networks we recommend Solarwinds Kiwi Syslog
! Server. It is inexpensive, easy to use, and feature rich.

- Email info@configtoolbox.com if you have any questions.

! ! Use this commend to see your logs ! show logging !

Let us know if you have any questions or need config guidance. - Config Toolbox @ <u>https://configtoolbox.com/contact-us</u>

PRIVACY POLICY

! ! !

!

Config Toolbox is mindful of your privacy. Please see our website for Disclaimer, Privacy Policy, and Terms and Conditions. (https://configtoolbox.com/config-toolbox-blog)

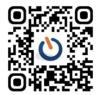